# Package 'plsRbeta'

February 20, 2015

<span id="page-0-0"></span>Version 0.2.0

Date 2014-12-12

**Depends**  $R (= 2.4.0)$ 

Imports mvtnorm, boot, Formula, plsdof, MASS, betareg, plsRglm

# Enhances

Suggests pls

Title Partial Least Squares Regression for Beta Regression Models

Author Frederic Bertrand <frederic.bertrand@math.unistra.fr>, Myriam Maumy-Bertrand <myriam.maumy-bertrand@math.unistra.fr>, Nicolas Meyer <Nicolas.Meyer@nmeyer@unistra.fr>.

Maintainer Frederic Bertrand <frederic.bertrand@math.unistra.fr>

Description Provides Partial least squares Regression for (weighted) beta regression models and kfold cross-validation of such models using various criteria. It allows for missing data in the explanatory variables. Bootstrap confidence intervals constructions are also available.

License GPL-3

Encoding latin1

URL <http://www-irma.u-strasbg.fr/~fbertran/>

Classification/MSC 62J12, 62J99

NeedsCompilation no

Repository CRAN

Date/Publication 2014-12-17 16:18:28

# R topics documented:

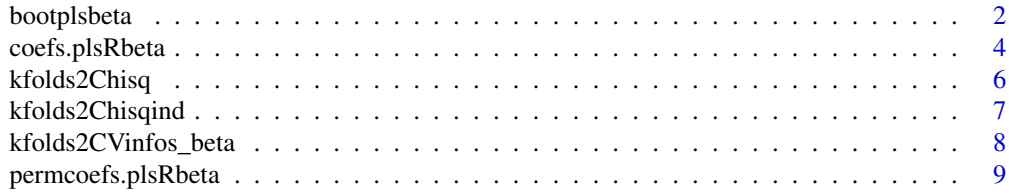

# <span id="page-1-0"></span>2 bootplsbeta

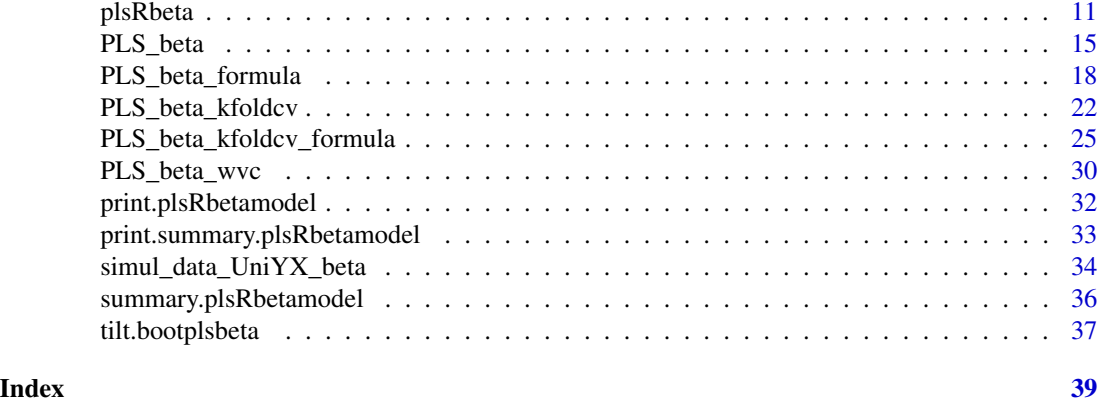

bootplsbeta *Non-parametric Bootstrap for PLS generalized linear models*

# Description

Provides a wrapper for the bootstrap function boot from the boot R package. Implements non-parametric bootstrap for PLS generalized linear models by case resampling.

# Usage

```
bootplsbeta(object, typeboot="plsmodel", R=250, statistic=coefs.plsRbeta,
sim="ordinary", stype="i", ...)
```
# Arguments

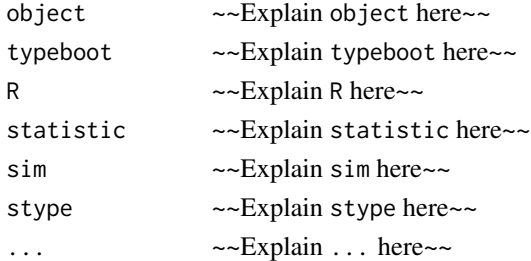

### Details

~~ More details than the description above ~~

#### Value

~Describe the value returned If it is a LIST, use

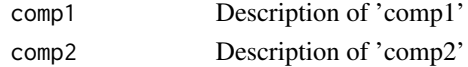

...

# <span id="page-2-0"></span>bootplsbeta 3

#### Note

~~some notes~~

#### Author(s)

Frédéric Bertrand <frederic.bertrand@math.unistra.fr> <http://www-irma.u-strasbg.fr/~fbertran/>

# References

Frédéric Bertrand, Nicolas Meyer, Michà le Beau-Faller, Karim El Bayed, Izzie-Jacques Namer, Myriam Maumy-Bertrand (2013). Régression Bêta PLS. *Journal de la Soci*été *Française de Statistique*, 154(3):143-159. [http://smf4.emath.fr/Publications/JSFdS/154\\_](http://smf4.emath.fr/Publications/JSFdS/154_3/html/) [3/html/](http://smf4.emath.fr/Publications/JSFdS/154_3/html/)

#### See Also

[boot](#page-0-0)

# Examples

data("GasolineYield",package="betareg")

```
GazYield.boot <- bootplsbeta(plsRbeta(yield~.,data=GasolineYield,nt=3,
modele="pls-beta"), sim="ordinary", stype="i", R=250)
boot::boot.ci(GazYield.boot, conf = c(0.90,0.95), type = c("norm","basic","perc","bca"), index=1)
boot::boot.ci(GazYield.boot, conf = c(0.90,0.95), type = c("norm","basic","perc","bca"), index=2)
boot::boot.ci(GazYield.boot, conf = c(0.90,0.95), type = c("norm","basic","perc","bca"), index=3)
boot::boot.ci(GazYield.boot, conf = c(0.90,0.95), type = c("norm","basic","perc","bca"), index=4)
boot::boot.ci(GazYield.boot, conf = c(0.90,0.95), type = c("norm","basic","perc","bca"), index=5)
boot::boot.ci(GazYield.boot, conf = c(0.90,0.95), type = c("norm","basic","perc","bca"), index=6)
```

```
plsRglm::boxplots.bootpls(GazYield.boot)
plsRglm::confints.bootpls(GazYield.boot)
plsRglm::plots.confints.bootpls(plsRglm::confints.bootpls(GazYield.boot))
```

```
plot(GazYield.boot,index=2)
boot::jack.after.boot(GazYield.boot, index=2, useJ=TRUE, nt=3)
plot(GazYield.boot, index=2,jack=TRUE)
```
# PLS bootstrap balanced

```
GazYield.boot <- bootplsbeta(plsRbeta(yield~.,data=GasolineYield,nt=3,
modele="pls-beta"), sim="balanced", stype="i", R=250)
boot::boot.ci(GazYield.boot, conf = c(0.90,0.95), type = c("norm","basic","perc","bca"), index=1)
boot::boot.ci(GazYield.boot, conf = c(0.90,0.95), type = c("norm","basic","perc","bca"), index=2)
boot::boot.ci(GaZYield.boot, conf = c(0.90, 0.95), type = c("norm", "basic", "perc", "bcc", "background"')boot::boot.ci(GazYield.boot, conf = c(0.90,0.95), type = c("norm","basic","perc","bca"), index=4)
```

```
boot::boot.ci(GazYield.boot, conf = c(0.90,0.95), type = c("norm","basic","perc","bca"), index=5)
boot::boot.ci(GazYield.boot, conf = c(0.90,0.95), type = c("norm","basic","perc","bca"), index=6)
plsRglm::boxplots.bootpls(GazYield.boot)
plsRglm::confints.bootpls(GazYield.boot)
plsRglm::plots.confints.bootpls(plsRglm::confints.bootpls(GazYield.boot))
plot(GazYield.boot)
boot::jack.after.boot(GazYield.boot, index=1, useJ=TRUE, nt=3)
plot(GazYield.boot,jack=TRUE)
# PLS permutation bootstrap
GazYield.boot <- bootplsbeta(plsRbeta(yield~.,data=GasolineYield,nt=3,
modele="pls-beta"), sim="permutation", stype="i", R=250)
boot::boot.ci(GazYield.boot, conf = c(0.90, 0.95), type = c("norm", "basic", "perc"), index=1)boot::boot.ci(GazYield.boot, conf = c(0.90,0.95), type = c("norm","basic","perc"), index=2)
boot::boot.ci(GazYield.boot, conf = c(0.90,0.95), type = c("norm","basic","perc"), index=3)
boot::boot.ci(GazYield.boot, conf = c(0.90,0.95), type = c("norm","basic","perc"), index=4)
boot::boot.ci(GazYield.boot, conf = c(0.90,0.95), type = c("norm","basic","perc"), index=5)
boot::boot.ci(GazYield.boot, conf = c(0.90,0.95), type = c("norm","basic","perc"), index=6)
plsRglm::boxplots.bootpls(GazYield.boot)
plot(GazYield.boot)
```
coefs.plsRbeta *Coefficients for bootstrap computations*

#### **Description**

 $\sim$  A (1-5 lines) description of what the function does.  $\sim$ 

#### Usage

```
coefs.plsRbeta(dataset, ind, nt, modele, family=NULL, method="logistic",
link=NULL, link.phi=NULL, type="ML")
```
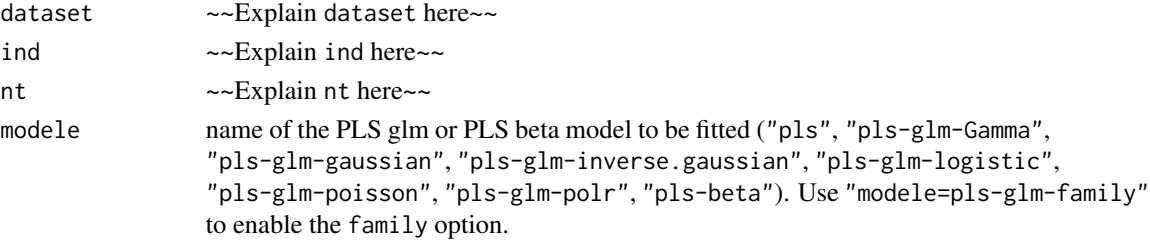

<span id="page-3-0"></span>

# <span id="page-4-0"></span>coefs.plsRbeta 5

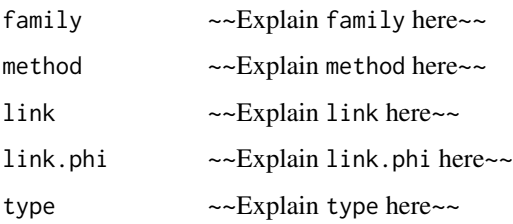

#### Details

~~ More details than the description above ~~

#### Value

~Describe the value returned If it is a LIST, use

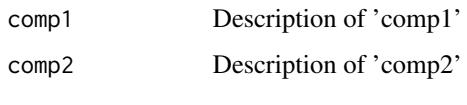

...

### Note

~~some notes~~

# Author(s)

Frédéric Bertrand <frederic.bertrand@math.unistra.fr> <http://www-irma.u-strasbg.fr/~fbertran/>

# References

Frédéric Bertrand, Nicolas Meyer, MichÃ∵le Beau-Faller, Karim El Bayed, Izzie-Jacques Namer, Myriam Maumy-Bertrand (2013). Régression Bêta PLS. *Journal de la SociÃ*©té *Française de Statistique*, 154(3):143-159. [http://smf4.emath.fr/Publications/JSFdS/154\\_](http://smf4.emath.fr/Publications/JSFdS/154_3/html/) [3/html/](http://smf4.emath.fr/Publications/JSFdS/154_3/html/)

#### See Also

~~objects to See Also as [help](#page-0-0), ~~~

# Examples

data("GasolineYield",package="betareg")

<span id="page-5-1"></span><span id="page-5-0"></span>

#### Description

This function computes Predicted Chisquare for kfold cross validated partial least squares regression models.

#### Usage

```
kfolds2Chisq(pls_kfolds)
```
#### **Arguments**

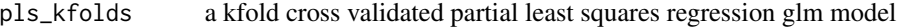

# Value

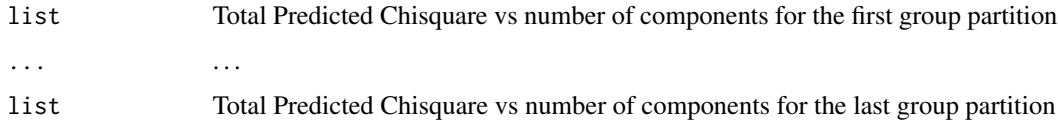

# Note

Use [PLS\\_beta\\_kfoldcv](#page-21-1) to create kfold cross validated partial least squares regression glm and beta models.

# Author(s)

Frédéric Bertrand <frederic.bertrand@math.unistra.fr> <http://www-irma.u-strasbg.fr/~fbertran/>

# References

Frédéric Bertrand, Nicolas Meyer, Michà le Beau-Faller, Karim El Bayed, Izzie-Jacques Namer, Myriam Maumy-Bertrand (2013). Régression Bêta PLS. *Journal de la Soci*é *Française de Statistique*, 154(3):143-159. [http://smf4.emath.fr/Publications/JSFdS/154\\_](http://smf4.emath.fr/Publications/JSFdS/154_3/html/) [3/html/](http://smf4.emath.fr/Publications/JSFdS/154_3/html/)

# See Also

[kfolds2coeff](#page-0-0), [kfolds2Press](#page-0-0), [kfolds2Pressind](#page-0-0), [kfolds2Chisqind](#page-6-1), [kfolds2Mclassedind](#page-0-0) and [kfolds2Mclassed](#page-0-0) to extract and transforms results from kfold cross validation.

# <span id="page-6-0"></span>kfolds2Chisqind 7

#### Examples

```
## Not run:
data("GasolineYield",package="betareg")
yGasolineYield <- GasolineYield$yield
XGasolineYield <- GasolineYield[,2:5]
bbb <- PLS_beta_kfoldcv(yGasolineYield,XGasolineYield,nt=3,modele="pls-beta")
kfolds2Chisq(bbb)
```
## End(Not run)

<span id="page-6-1"></span>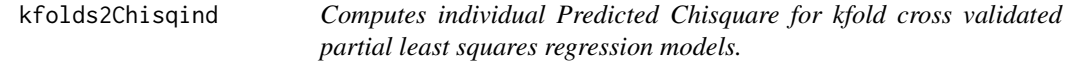

### Description

This function computes individual Predicted Chisquare for kfold cross validated partial least squares regression models.

#### Usage

```
kfolds2Chisqind(pls_kfolds)
```
# Arguments

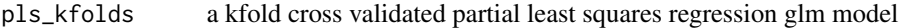

# Value

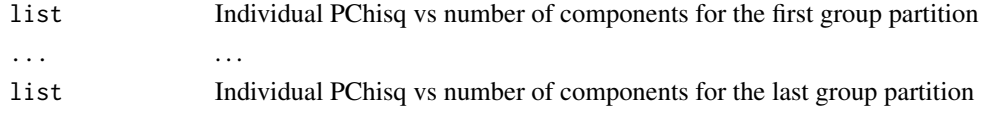

#### Note

Use [PLS\\_beta\\_kfoldcv](#page-21-1) to create kfold cross validated partial least squares regression glm models.

#### Author(s)

Frédéric Bertrand <frederic.bertrand@math.unistra.fr> <http://www-irma.u-strasbg.fr/~fbertran/>

# References

Frédéric Bertrand, Nicolas Meyer, Michà le Beau-Faller, Karim El Bayed, Izzie-Jacques Namer, Myriam Maumy-Bertrand (2013). Régression Bêta PLS. *Journal de la Soci*été *Française de Statistique*, 154(3):143-159. [http://smf4.emath.fr/Publications/JSFdS/154\\_](http://smf4.emath.fr/Publications/JSFdS/154_3/html/) [3/html/](http://smf4.emath.fr/Publications/JSFdS/154_3/html/)

# See Also

[kfolds2coeff](#page-0-0), [kfolds2Press](#page-0-0), [kfolds2Pressind](#page-0-0), [kfolds2Chisq](#page-5-1), [kfolds2Mclassedind](#page-0-0) and [kfolds2Mclassed](#page-0-0) to extract and transforms results from kfold cross validation.

#### Examples

```
## Not run:
data("GasolineYield",package="betareg")
yGasolineYield <- GasolineYield$yield
XGasolineYield <- GasolineYield[,2:5]
bbb <- PLS_beta_kfoldcv(yGasolineYield,XGasolineYield,nt=3,modele="pls-beta")
kfolds2Chisqind(bbb)
```
## End(Not run)

<span id="page-7-1"></span>kfolds2CVinfos\_beta *Extracts and computes information criteria and fits statistics for kfold cross validated partial least squares beta regression models*

#### Description

This function extracts and computes information criteria and fits statistics for kfold cross validated partial least squares beta regression models for both formula or classic specifications of the model.

# Usage

kfolds2CVinfos\_beta(pls\_kfolds, MClassed = FALSE)

# Arguments

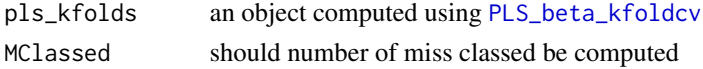

### Details

The Mclassed option should only set to TRUE if the response is binary.

#### Value

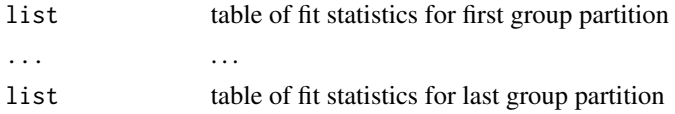

# Author(s)

Frédéric Bertrand <frederic.bertrand@math.unistra.fr> <http://www-irma.u-strasbg.fr/~fbertran/>

<span id="page-7-0"></span>

# <span id="page-8-0"></span>permcoefs.plsRbeta 9

# References

Frédéric Bertrand, Nicolas Meyer, Michèle Beau-Faller, Karim El Bayed, Izzie-Jacques Namer, Myriam Maumy-Bertrand (2013). Régression BÃ<sup>ª</sup>ta PLS. *Journal de la Soci*été *Française de Statistique*, 154(3):143-159. [http://smf4.emath.fr/Publications/JSFdS/154\\_](http://smf4.emath.fr/Publications/JSFdS/154_3/html/) [3/html/](http://smf4.emath.fr/Publications/JSFdS/154_3/html/)

# See Also

[kfolds2coeff](#page-0-0), [kfolds2Pressind](#page-0-0), [kfolds2Press](#page-0-0), [kfolds2Mclassedind](#page-0-0) and [kfolds2Mclassed](#page-0-0) to extract and transforms results from kfold cross validation.

# Examples

```
## Not run:
data("GasolineYield",package="betareg")
bbb <- PLS_beta_kfoldcv_formula(yield~.,data=GasolineYield,nt=3,modele="pls-beta")
kfolds2CVinfos_beta(bbb)
```
## End(Not run)

permcoefs.plsRbeta *Coefficients computation for permutation bootstrap*

# Description

 $\sim$  A (1-5 lines) description of what the function does.  $\sim$ 

#### Usage

```
permcoefs.plsRbeta(dataset, ind, nt, modele, family=NULL, method="logistic",
link="logit",link.phi=NULL,type="ML")
```
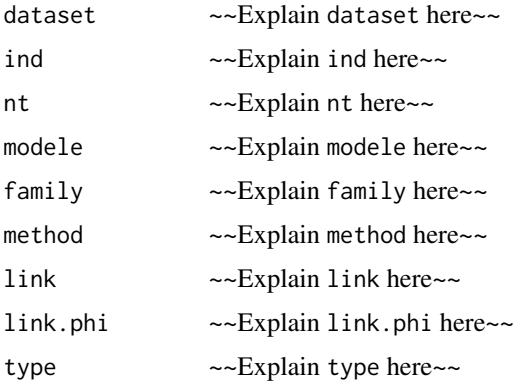

# <span id="page-9-0"></span>Details

~~ More details than the description above ~~

# Value

~Describe the value returned If it is a LIST, use

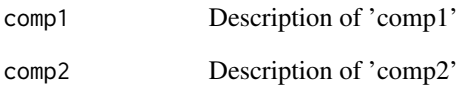

...

#### Note

~~some notes~~

# Author(s)

Frédéric Bertrand <frederic.bertrand@math.unistra.fr> <http://www-irma.u-strasbg.fr/~fbertran/>

# References

Frédéric Bertrand, Nicolas Meyer, Michà le Beau-Faller, Karim El Bayed, Izzie-Jacques Namer, Myriam Maumy-Bertrand (2013). Régression Bêta PLS. *Journal de la Soci*été *Française de Statistique*, 154(3):143-159. [http://smf4.emath.fr/Publications/JSFdS/154\\_](http://smf4.emath.fr/Publications/JSFdS/154_3/html/) [3/html/](http://smf4.emath.fr/Publications/JSFdS/154_3/html/)

# See Also

~~objects to See Also as [help](#page-0-0), ~~~

# Examples

```
## Not run: print("to do")
```
<span id="page-10-0"></span>

#### Description

This function implements Partial least squares Regression generalized linear models complete or incomplete datasets.

#### Usage

```
plsRbeta(x, ...)
## Default S3 method:
plsRbetamodel(dataY,dataX,nt=2,limQ2set=.0975,
dataPredictY=dataX,modele="pls",family=NULL,typeVC="none",EstimXNA=FALSE,
scaleX=TRUE,scaleY=NULL,pvals.expli=FALSE,alpha.pvals.expli=.05,
MClassed=FALSE,tol_Xi=10^(-12),weights,method,sparse=FALSE,sparseStop=TRUE,
naive=FALSE,link=NULL,link.phi=NULL,type="ML")
## S3 method for class 'formula'
plsRbetamodel(formula,data=NULL,nt=2,limQ2set=.0975,
dataPredictY,modele="pls",family=NULL,typeVC="none",EstimXNA=FALSE,
scaleX=TRUE,scaleY=NULL,pvals.expli=FALSE,alpha.pvals.expli=.05,
MClassed=FALSE,tol_Xi=10^(-12),weights,subset,start=NULL,etastart,
mustart,offset,method="glm.fit",control= list(),contrasts=NULL,
sparse=FALSE,sparseStop=TRUE,naive=FALSE,link=NULL,link.phi=NULL,type="ML")
```
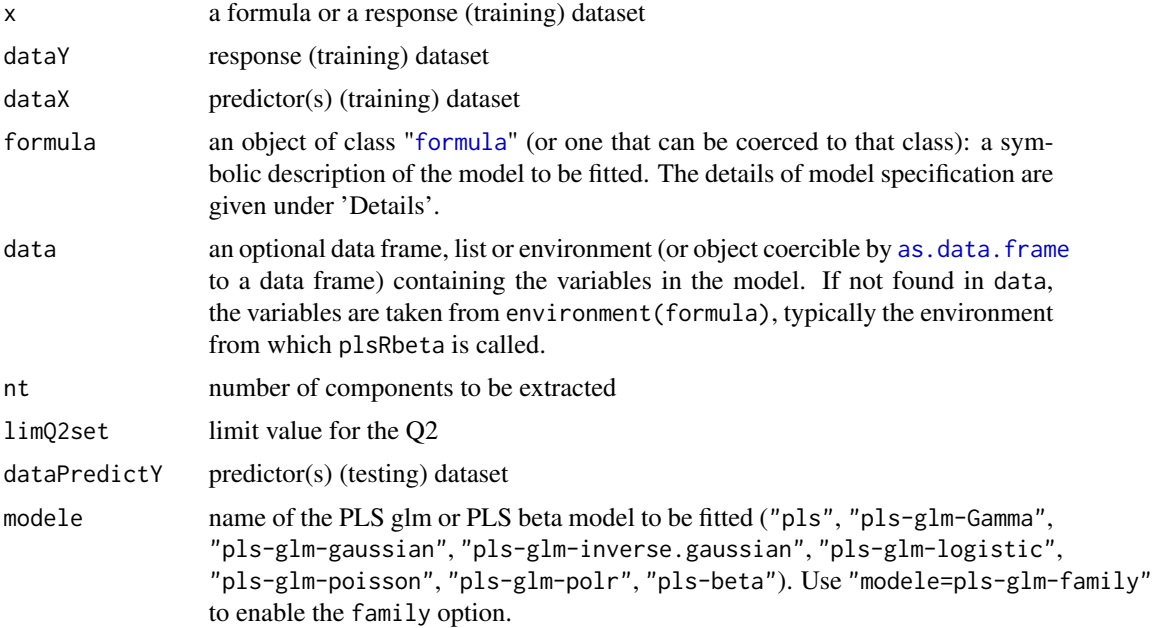

<span id="page-11-0"></span>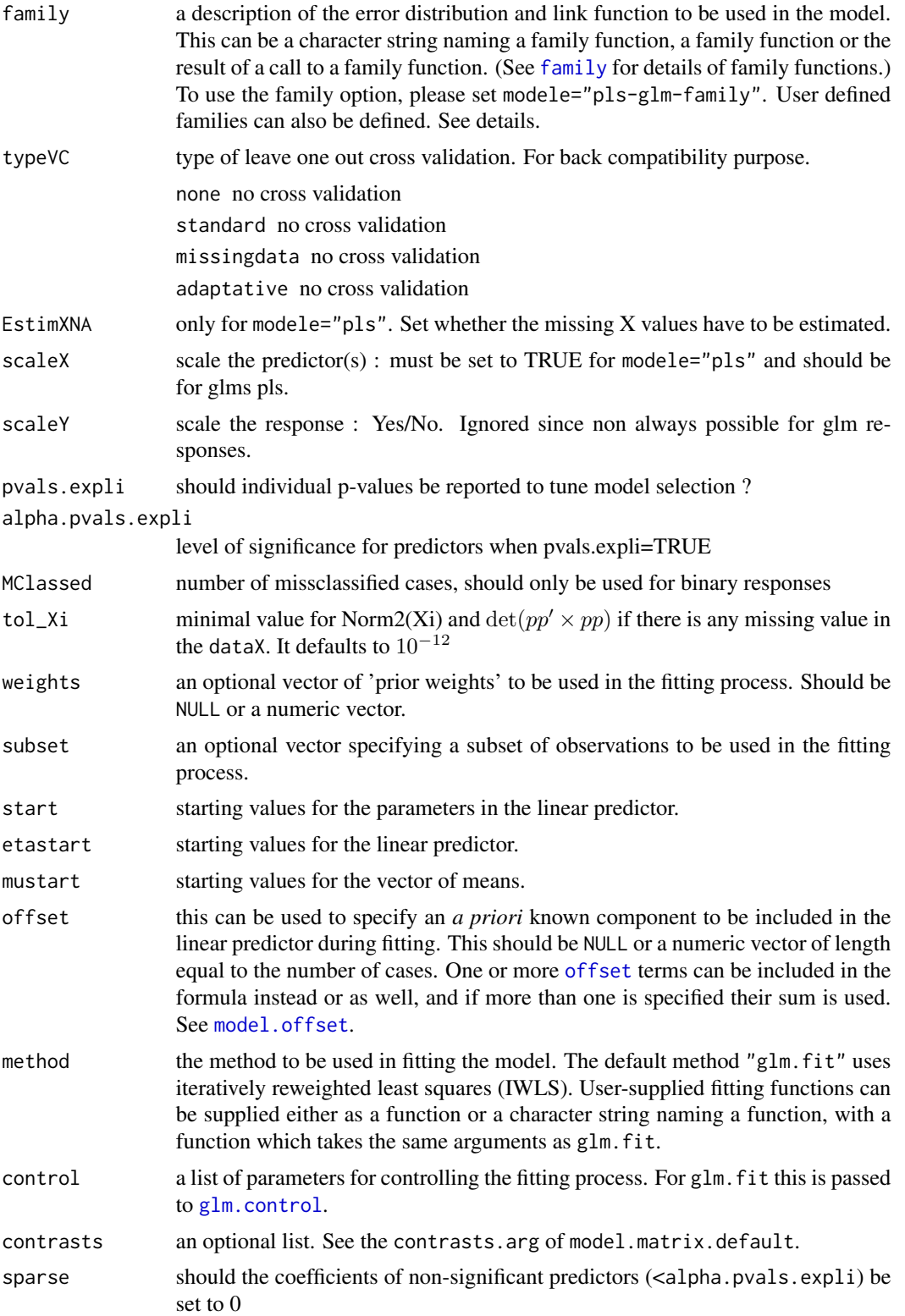

#### <span id="page-12-0"></span>plsRbeta 13

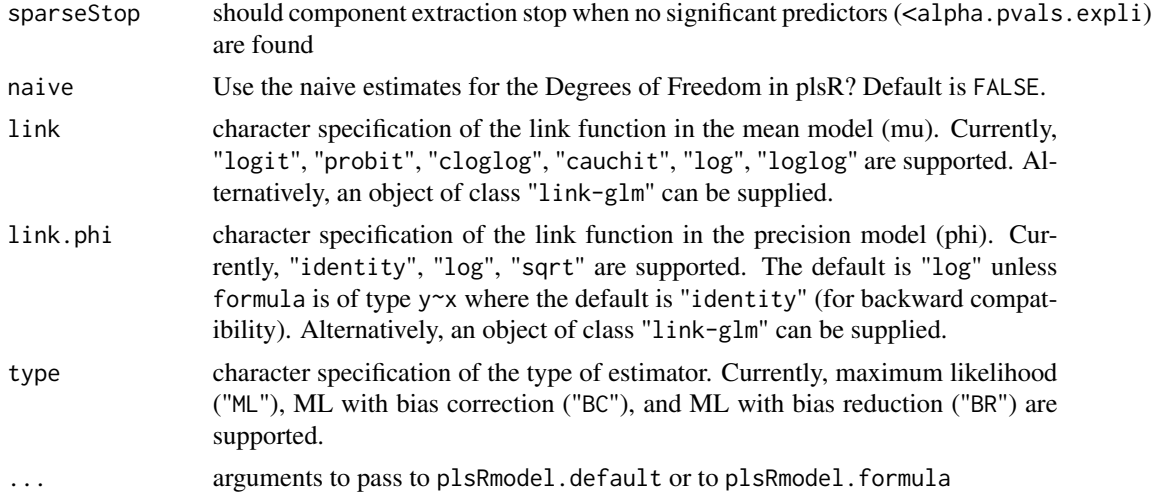

#### Details

There are seven different predefined models with predefined link functions available :

"pls" ordinary pls models

"pls-glm-Gamma" glm gaussian with inverse link pls models

"pls-glm-gaussian" glm gaussian with identity link pls models

"pls-glm-inverse-gamma" glm binomial with square inverse link pls models

"pls-glm-logistic" glm binomial with logit link pls models

"pls-glm-poisson" glm poisson with log link pls models

"pls-glm-polr" glm polr with logit link pls models

Using the "family=" option and setting "modele=pls-glm-family" allows changing the family and link function the same way as for the  $g1m$  function. As a consequence user-specified families can also be used.

The gaussian family accepts the links (as names) identity, log and inverse.

The binomial family accepts the links logit, probit, cauchit, (corresponding to logistic, normal and Cauchy CDFs respectively) log and cloglog (complementary log-log).

The Gamma family accepts the links inverse, identity and log.

The poisson family accepts the links log, identity, and sqrt.

The inverse.gaussian family accepts the links 1/mu^2, inverse, identity and log.

The quasi family accepts the links logit, probit, cloglog, identity, inverse, log, 1/mu^2 and sqrt.

The function power can be used to create a power link function.

A typical predictor has the form response  $\sim$  terms where response is the (numeric) response vector and terms is a series of terms which specifies a linear predictor for response. A terms specification of the form first + second indicates all the terms in first together with all the terms in second with any duplicates removed.

<span id="page-13-0"></span>A specification of the form first:second indicates the the set of terms obtained by taking the interactions of all terms in first with all terms in second. The specification first\*second indicates the cross of first and second. This is the same as first + second + first:second.

The terms in the formula will be re-ordered so that main effects come first, followed by the interactions, all second-order, all third-order and so on: to avoid this pass a terms object as the formula.

Non-NULL weights can be used to indicate that different observations have different dispersions (with the values in weights being inversely proportional to the dispersions); or equivalently, when the elements of weights are positive integers  $w_i$ , that each response  $y_i$  is the mean of  $w_i$  unitweight observations.

The default estimator for Degrees of Freedom is the Kramer and Sugiyama's one which only works for classical plsR models. For these models, Information criteria are computed accordingly to these estimations. Naive Degrees of Freedom and Information Criteria are also provided for comparison purposes. For more details, see Kraemer, N., Sugiyama M. (2010). "The Degrees of Freedom of Partial Least Squares Regression". preprint, http://arxiv.org/abs/1002.4112.

#### Value

Depends on the model that was used to fit the model.

#### Note

Use plsRbeta instead.

#### Author(s)

Frédéric Bertrand <frederic.bertrand@math.unistra.fr> <http://www-irma.u-strasbg.fr/~fbertran/>

# **References**

Frédéric Bertrand, Nicolas Meyer, Michèle Beau-Faller, Karim El Bayed, Izzie-Jacques Namer, Myriam Maumy-Bertrand (2013). Régression Bêta PLS. *Journal de la Soci*été *Française de Statistique*, 154(3):143-159. [http://smf4.emath.fr/Publications/JSFdS/154\\_](http://smf4.emath.fr/Publications/JSFdS/154_3/html/) [3/html/](http://smf4.emath.fr/Publications/JSFdS/154_3/html/)

#### See Also

[plsR](#page-0-0) and [plsRglm](#page-0-0)

#### Examples

```
data("GasolineYield",package="betareg")
modpls <- plsRbeta(yield~.,data=GasolineYield,nt=3,modele="pls-beta")
modpls$uscores
modpls$pp
modpls$Coeffs
modpls$Std.Coeffs
```
#### <span id="page-14-0"></span>PLS\_beta 15

```
modpls$InfCrit
modpls$PredictY[1,]
rm("modpls")
data("GasolineYield",package="betareg")
yGasolineYield <- GasolineYield$yield
XGasolineYield <- GasolineYield[,2:5]
modpls <- plsRbeta(yGasolineYield,XGasolineYield,nt=3,modele="pls-beta")
modpls$uscores
modpls$pp
modpls$Coeffs
modpls$Std.Coeffs
modpls$InfCrit
modpls$PredictY[1,]
rm("modpls")
```
<span id="page-14-1"></span>PLS\_beta *Partial least squares Regression generalized linear models*

# Description

This function implements Partial least squares Regression generalized linear models complete or incomplete datasets.

#### Usage

```
PLS_beta(dataY, dataX, nt = 2, \lim Q2set = 0.0975, dataPredictY = dataX,
modele = "pls", family = NULL, typeVC = "none", EstimXNA = FALSE,
scaleX = TRUE, scaleY = NULL, pvals.expli = FALSE, alpha.pvals.expli = 0.05,
MClassed = FALSE, tol_Xi = 10^{\circ}(-12), weights, method, sparse = FALSE,
sparseStop=TRUE,naive=FALSE,link=NULL,link.phi=NULL,type="ML")
```
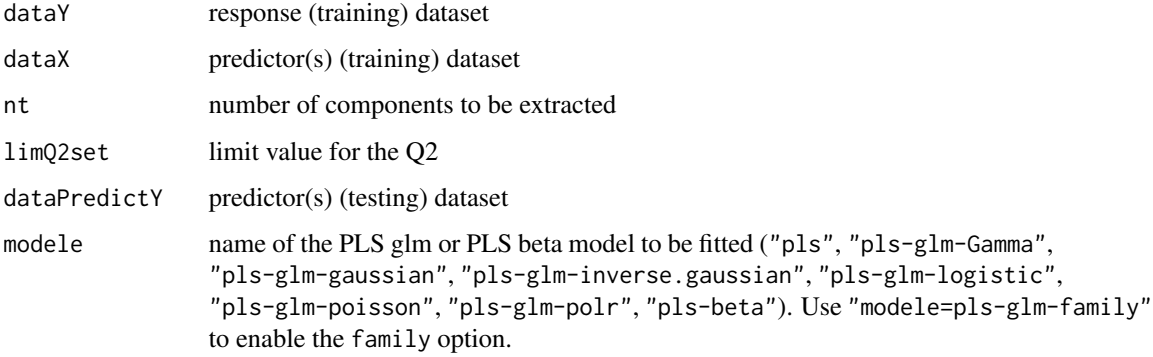

<span id="page-15-0"></span>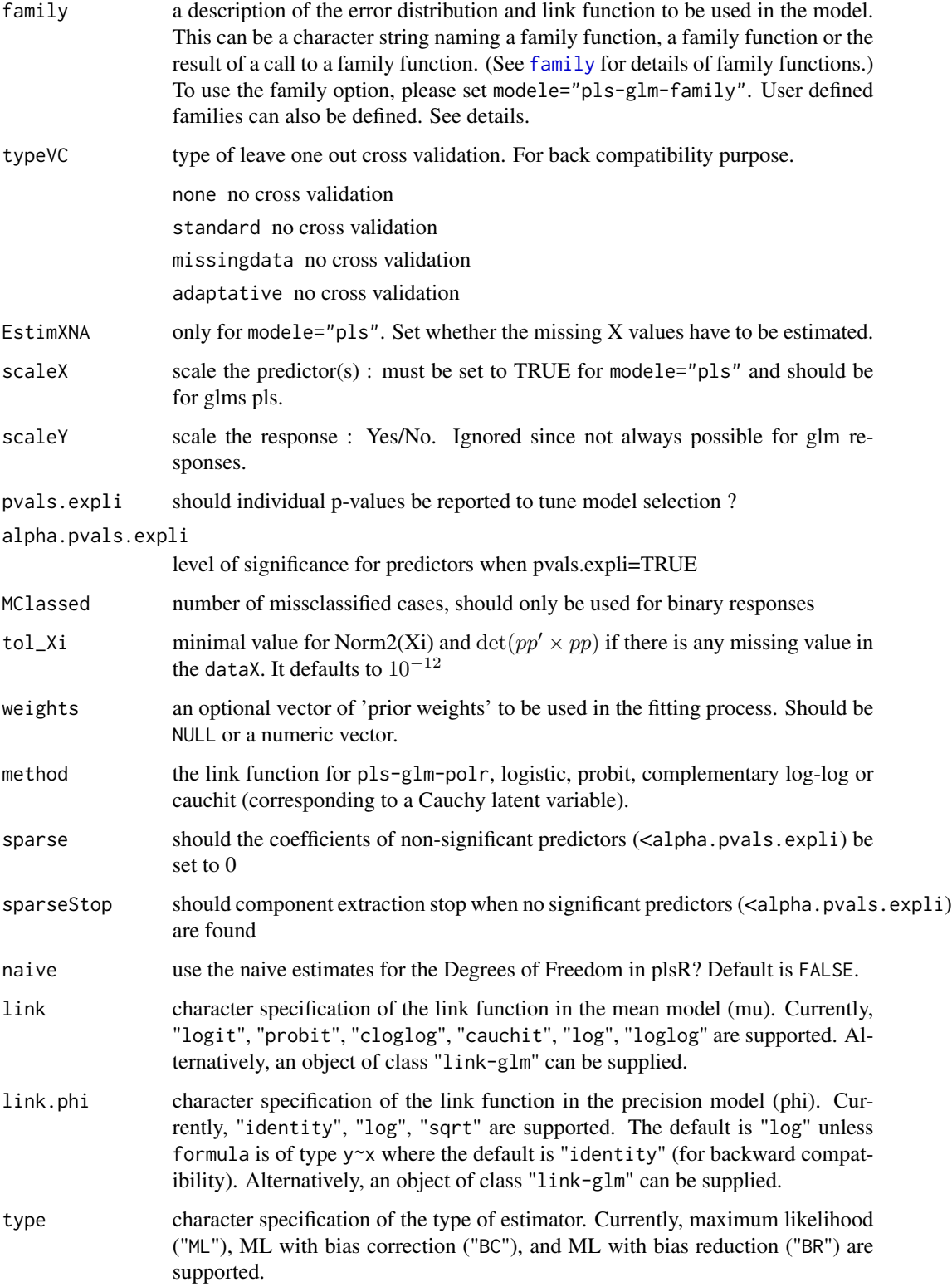

<span id="page-16-0"></span>PLS\_beta 17

# Details

There are seven different predefined models with predefined link functions available :

"pls" ordinary pls models

"pls-glm-Gamma" glm gaussian with inverse link pls models

"pls-glm-gaussian" glm gaussian with identity link pls models

"pls-glm-inverse-gamma" glm binomial with square inverse link pls models

"pls-glm-logistic" glm binomial with logit link pls models

"pls-glm-poisson" glm poisson with log link pls models

"pls-glm-polr" glm polr with logit link pls models

Using the "family=" option and setting "modele=pls-glm-family" allows changing the family and link function the same way as for the [glm](#page-0-0) function. As a consequence user-specified families can also be used.

The gaussian family accepts the links (as names) identity, log and inverse.

The binomial family accepts the links logit, probit, cauchit, (corresponding to logistic, normal and Cauchy CDFs respectively) log and cloglog (complementary log-log).

The Gamma family accepts the links inverse, identity and log.

The poisson family accepts the links log, identity, and sqrt.

The inverse gaussian family accepts the links  $1/m\omega^2$ , inverse, identity and log.

The quasi family accepts the links logit, probit, cloglog, identity, inverse, log, 1/mu^2 and sqrt.

The function power can be used to create a power link function.

The default estimator for Degrees of Freedom is the Kramer and Sugiyama's one which only works for classical plsR models. For these models, Information criteria are computed accordingly to these estimations. Naive Degrees of Freedom and Information Criteria are also provided for comparison purposes. For more details, see Kraemer, N., Sugiyama M. (2010). "The Degrees of Freedom of Partial Least Squares Regression". preprint, http://arxiv.org/abs/1002.4112.

#### Value

Depends on the model that was used to fit the model.

#### **Note**

Use plsRbeta instead.

# Author(s)

Frédéric Bertrand <frederic.bertrand@math.unistra.fr> <http://www-irma.u-strasbg.fr/~fbertran/>

#### References

Frédéric Bertrand, Nicolas Meyer, Michèle Beau-Faller, Karim El Bayed, Izzie-Jacques Namer, Myriam Maumy-Bertrand (2013). Régression BÃ<sup>ª</sup>ta PLS. *Journal de la Soci*été *Française de Statistique*, 154(3):143-159. [http://smf4.emath.fr/Publications/JSFdS/154\\_](http://smf4.emath.fr/Publications/JSFdS/154_3/html/) [3/html/](http://smf4.emath.fr/Publications/JSFdS/154_3/html/)

# See Also

[PLS\\_beta\\_wvc](#page-29-1) and [PLS\\_beta\\_kfoldcv](#page-21-1)

#### Examples

```
data("GasolineYield",package="betareg")
yGasolineYield <- GasolineYield$yield
XGasolineYield <- GasolineYield[,2:5]
modpls <- PLS_beta(yGasolineYield,XGasolineYield,nt=3,modele="pls-beta")
modpls$uscores
modpls$pp
modpls$Coeffs
modpls$Std.Coeffs
modpls$InfCrit
modpls$PredictY[1,]
rm("modpls")
```
PLS\_beta\_formula *Partial least squares Regression generalized linear models*

#### Description

This function implements Partial least squares Regression generalized linear models complete or incomplete datasets (formula specification of the model).

#### Usage

```
PLS_beta_formula(formula,data=NULL,nt=2,limQ2set=.0975,
dataPredictY=dataX,modele="pls",family=NULL,typeVC="none",
EstimXNA=FALSE,scaleX=TRUE,scaleY=NULL,pvals.expli=FALSE,
alpha.pvals.expli=.05,MClassed=FALSE,tol_Xi=10^(-12),
weights,subset,start=NULL,etastart,mustart,offset,method,
control= list(), contrasts=NULL, sparse=FALSE, sparseStop=TRUE,
naive=FALSE,link=NULL,link.phi=NULL,type="ML")
```
<span id="page-17-0"></span>

<span id="page-18-0"></span>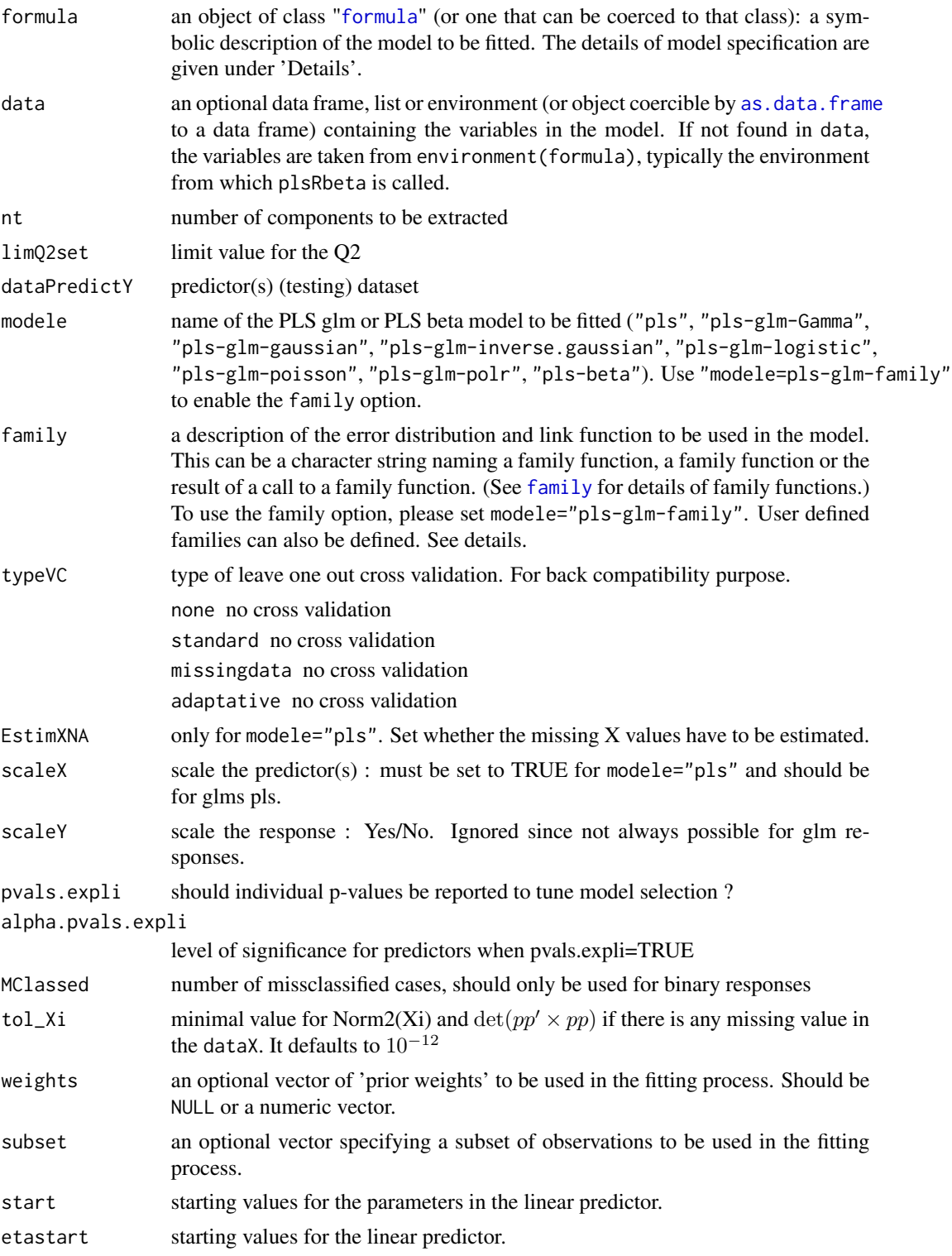

<span id="page-19-0"></span>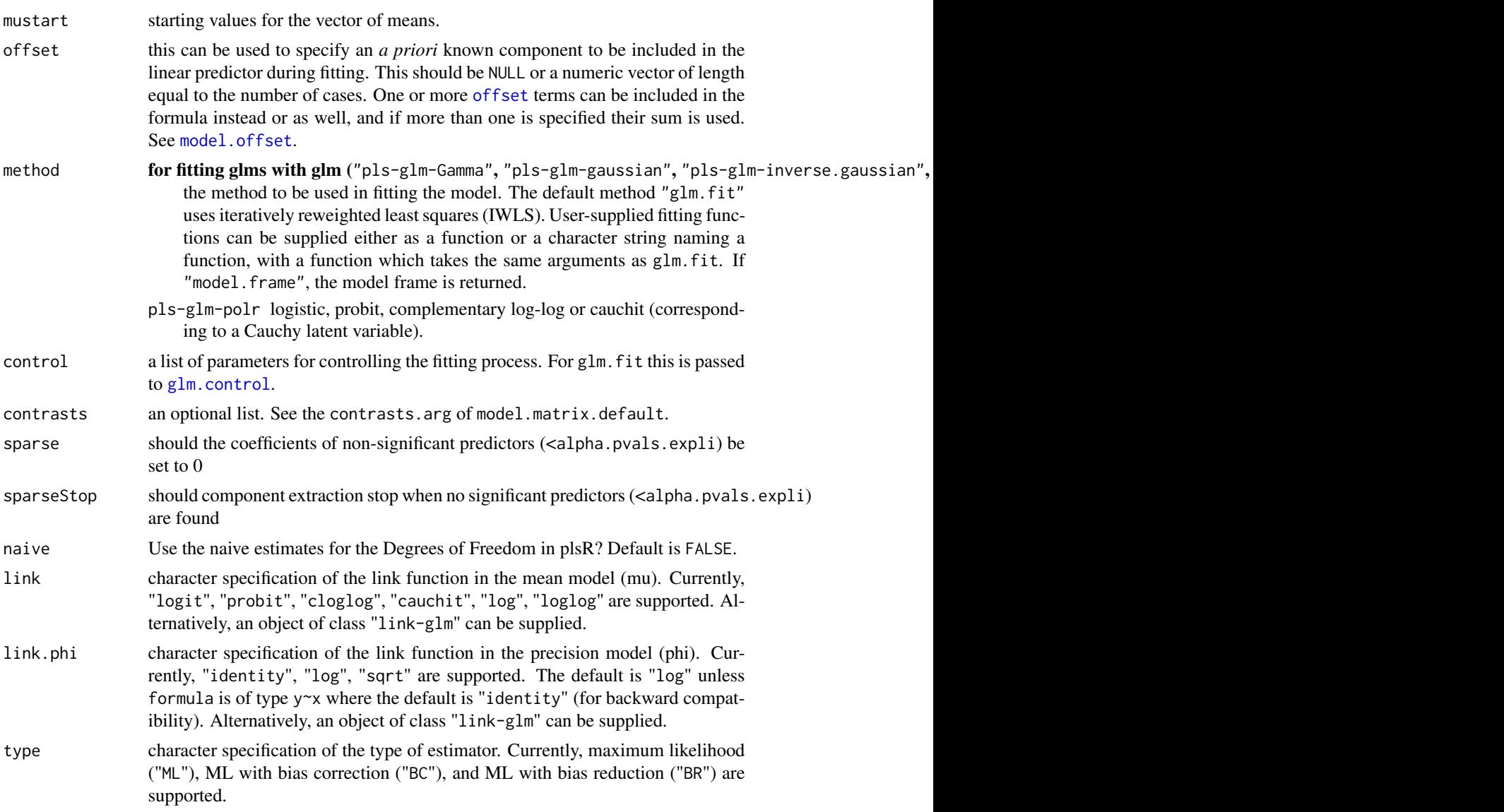

# Details

There are seven different predefined models with predefined link functions available :

"pls" ordinary pls models

- "pls-glm-Gamma" glm gaussian with inverse link pls models
- "pls-glm-gaussian" glm gaussian with identity link pls models

"pls-glm-inverse-gamma" glm binomial with square inverse link pls models

"pls-glm-logistic" glm binomial with logit link pls models

"pls-glm-poisson" glm poisson with log link pls models

"pls-glm-polr" glm polr with logit link pls models

#### <span id="page-20-0"></span>PLS\_beta\_formula 21

Using the "family=" option and setting "modele=pls-glm-family" allows changing the family and link function the same way as for the  $g/m$  function. As a consequence user-specified families can also be used.

The gaussian family accepts the links (as names) identity, log and inverse.

The binomial family accepts the links logit, probit, cauchit, (corresponding to logistic, normal and Cauchy CDFs respectively) log and cloglog (complementary log-log).

The Gamma family accepts the links inverse, identity and log.

- The poisson family accepts the links log, identity, and sqrt.
- The inverse gaussian family accepts the links  $1/mu^2$ , inverse, identity and log.
- The quasi family accepts the links logit, probit, cloglog, identity, inverse, log, 1/mu^2 and sart.

The function power can be used to create a power link function.

A typical predictor has the form response ~ terms where response is the (numeric) response vector and terms is a series of terms which specifies a linear predictor for response. A terms specification of the form first + second indicates all the terms in first together with all the terms in second with any duplicates removed.

A specification of the form first:second indicates the the set of terms obtained by taking the interactions of all terms in first with all terms in second. The specification first\*second indicates the cross of first and second. This is the same as first + second + first:second.

The terms in the formula will be re-ordered so that main effects come first, followed by the interactions, all second-order, all third-order and so on: to avoid this pass a terms object as the formula.

Non-NULL weights can be used to indicate that different observations have different dispersions (with the values in weights being inversely proportional to the dispersions); or equivalently, when the elements of weights are positive integers  $w_i$ , that each response  $y_i$  is the mean of  $w_i$  unitweight observations.

The default estimator for Degrees of Freedom is the Kramer and Sugiyama's one which only works for classical plsR models. For these models, Information criteria are computed accordingly to these estimations. Naive Degrees of Freedom and Information Criteria are also provided for comparison purposes. For more details, see Kraemer, N., Sugiyama M. (2010). "The Degrees of Freedom of Partial Least Squares Regression". preprint, http://arxiv.org/abs/1002.4112.

# Value

Depends on the model that was used to fit the model.

#### Note

Use plsRbeta instead.

#### Author(s)

Frédéric Bertrand <frederic.bertrand@math.unistra.fr> <http://www-irma.u-strasbg.fr/~fbertran/>

### <span id="page-21-0"></span>References

Frédéric Bertrand, Nicolas Meyer, Michèle Beau-Faller, Karim El Bayed, Izzie-Jacques Namer, Myriam Maumy-Bertrand (2013). Régression Bêta PLS. *Journal de la Soci*é *Française de Statistique*, 154(3):143-159. [http://smf4.emath.fr/Publications/JSFdS/154\\_](http://smf4.emath.fr/Publications/JSFdS/154_3/html/) [3/html/](http://smf4.emath.fr/Publications/JSFdS/154_3/html/)

# See Also

[PLS\\_beta\\_wvc](#page-29-1) and [PLS\\_beta\\_kfoldcv\\_formula](#page-24-1)

#### Examples

```
data("GasolineYield",package="betareg")
modpls <- PLS_beta_formula(yield~.,data=GasolineYield,nt=3,modele="pls-beta")
modpls$uscores
modpls$pp
modpls$Coeffs
modpls$Std.Coeffs
modpls$InfCrit
modpls$PredictY[1,]
rm("modpls")
```
<span id="page-21-1"></span>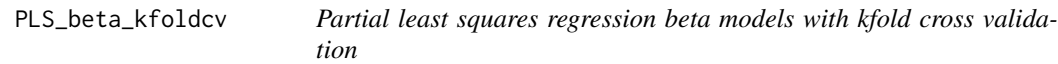

#### Description

This function implements kfold cross validation on complete or incomplete datasets for partial least squares regression generalized linear models

# Usage

```
PLS_beta_kfoldcv(dataY, dataX, nt = 2, limQ2set = 0.0975, modele = "pls",
family = NULL, K = nrow(dataX), NK = 1, grouplist = NULL, random = FALSE,
scaleX = TRUE, scaleY = NULL, keepcoeffs = FALSE, keepfolds = FALSE,
keepdataY = TRUE, keepMclassed=FALSE, tol_Xi = 10^{\circ}(-12), weights,
method, link=NULL, link.phi=NULL, type="ML")
```
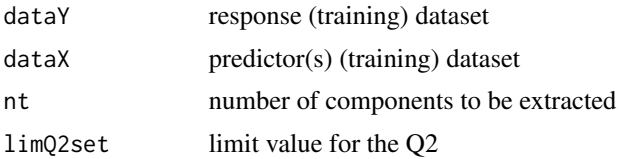

<span id="page-22-0"></span>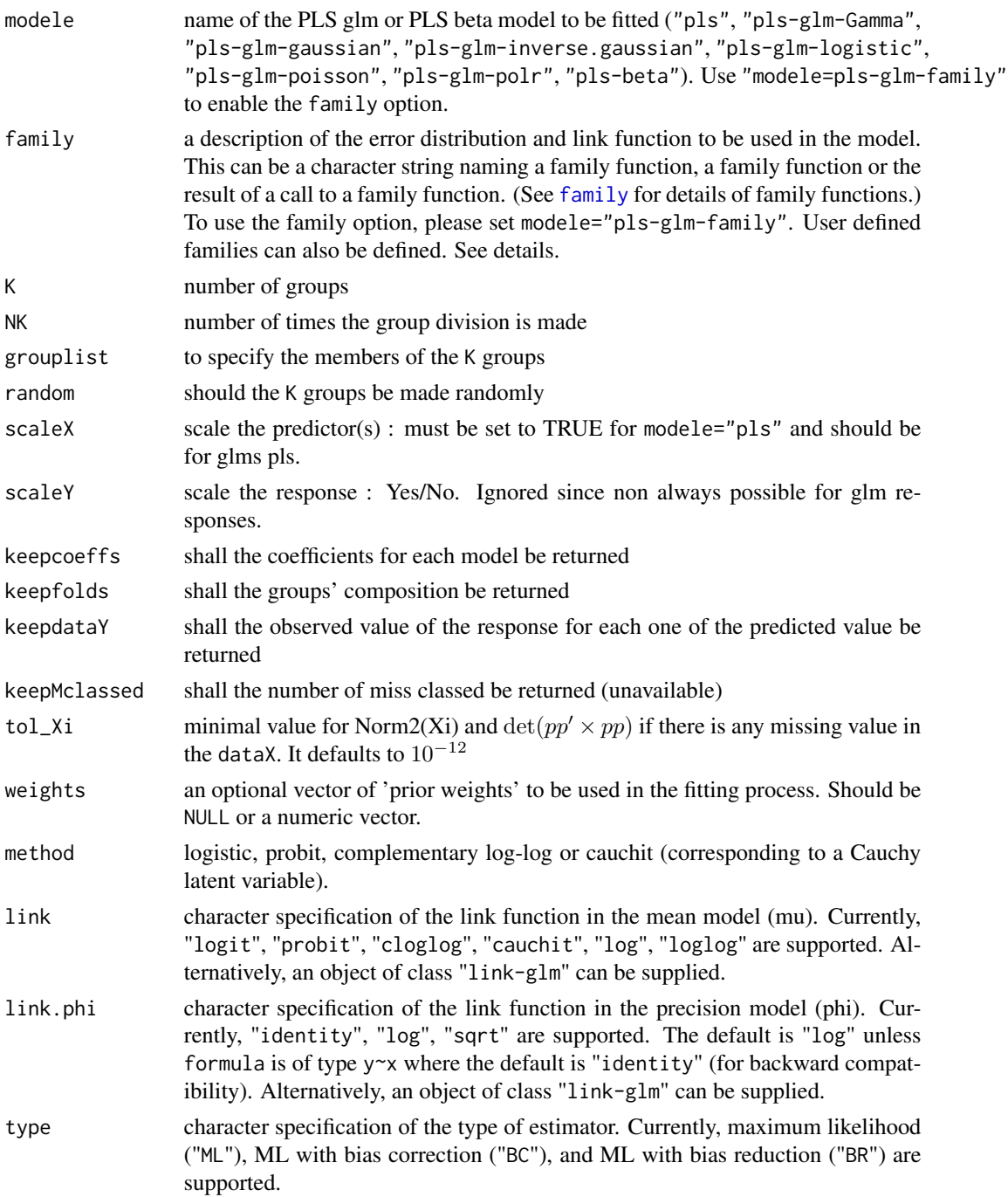

# Details

Predicts 1 group with the K-1 other groups. Leave one out cross validation is thus obtained for K==nrow(dataX).

There are seven different predefined models with predefined link functions available :

<span id="page-23-0"></span>"pls" ordinary pls models

"pls-glm-Gamma" glm gaussian with inverse link pls models

"pls-glm-gaussian" glm gaussian with identity link pls models

"pls-glm-inverse-gamma" glm binomial with square inverse link pls models

"pls-glm-logistic" glm binomial with logit link pls models

"pls-glm-poisson" glm poisson with log link pls models

"pls-glm-polr" glm polr with logit link pls models

Using the "family=" option and setting "modele=pls-glm-family" allows changing the family and link function the same way as for the  $g1m$  function. As a consequence user-specified families can also be used.

The gaussian family accepts the links (as names) identity, log and inverse.

The binomial family accepts the links logit, probit, cauchit, (corresponding to logistic, normal and Cauchy CDFs respectively) log and cloglog (complementary log-log).

The Gamma family accepts the links inverse, identity and log.

The poisson family accepts the links log, identity, and sqrt.

The inverse.gaussian family accepts the links 1/mu^2, inverse, identity and log.

The quasi family accepts the links logit, probit, cloglog, identity, inverse, log, 1/mu^2 and sqrt.

The function power can be used to create a power link function.

Non-NULL weights can be used to indicate that different observations have different dispersions (with the values in weights being inversely proportional to the dispersions); or equivalently, when the elements of weights are positive integers  $w_i$ , that each response  $y_i$  is the mean of  $w_i$  unitweight observations.

#### Value

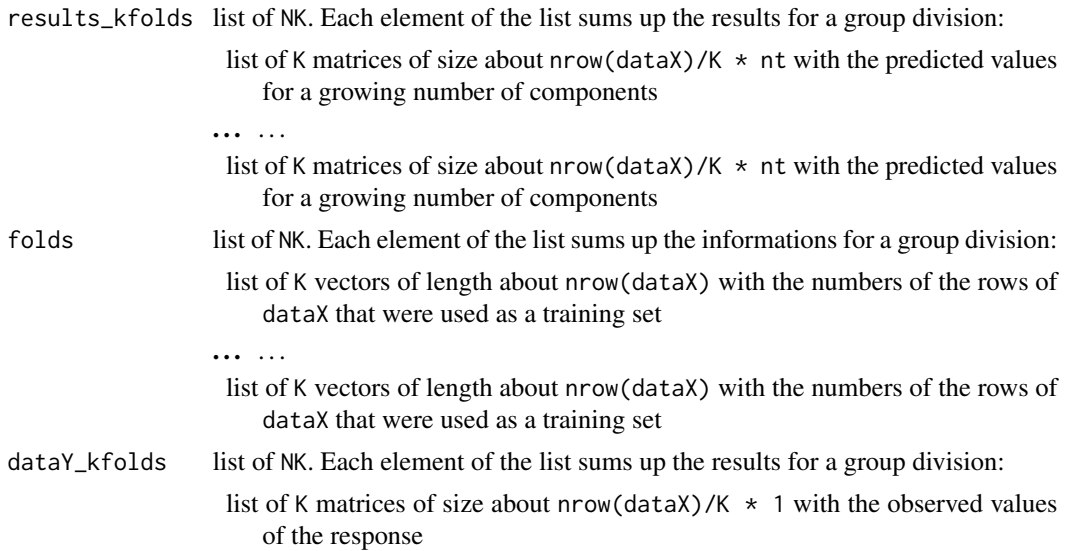

. . . . . . list of K matrices of size about nrow(dataX)/K  $\star$  1 with the observed values of the response

<span id="page-24-0"></span>call the call of the function

#### Note

Works for complete and incomplete datasets.

#### Author(s)

Frédéric Bertrand <frederic.bertrand@math.unistra.fr> <http://www-irma.u-strasbg.fr/~fbertran/>

#### References

Frédéric Bertrand, Nicolas Meyer, Michà le Beau-Faller, Karim El Bayed, Izzie-Jacques Namer, Myriam Maumy-Bertrand (2013). Régression BÃ<sup>ª</sup>ta PLS. *Journal de la Soci*été *Française de Statistique*, 154(3):143-159. [http://smf4.emath.fr/Publications/JSFdS/154\\_](http://smf4.emath.fr/Publications/JSFdS/154_3/html/) [3/html/](http://smf4.emath.fr/Publications/JSFdS/154_3/html/)

#### See Also

[kfolds2coeff](#page-0-0), [kfolds2Pressind](#page-0-0), [kfolds2Press](#page-0-0), [kfolds2Mclassedind](#page-0-0), [kfolds2Mclassed](#page-0-0) and [kfolds2CVinfos\\_beta](#page-7-1) to extract and transform results from kfold cross validation.

#### Examples

```
## Not run:
data("GasolineYield",package="betareg")
yGasolineYield <- GasolineYield$yield
XGasolineYield <- GasolineYield[,2:5]
bbb <- PLS_beta_kfoldcv(yGasolineYield,XGasolineYield,nt=3,modele="pls-beta")
kfolds2CVinfos_beta(bbb)
```
## End(Not run)

<span id="page-24-1"></span>PLS\_beta\_kfoldcv\_formula

*Partial least squares regression beta models with kfold cross validation*

#### Description

This function implements kfold cross validation on complete or incomplete datasets for partial least squares regression generalized linear models (formula specification of the model).

# Usage

```
PLS_beta_kfoldcv_formula(formula,data=NULL,nt=2,limQ2set=.0975,
modele="pls", family=NULL, K=nrow(dataX), NK=1, grouplist=NULL,
random=FALSE, scaleX=TRUE, scaleY=NULL, keepcoeffs=FALSE,
keepfolds=FALSE, keepdataY=TRUE, keepMclassed=FALSE, tol_Xi=10^(-12),
weights, subset, start=NULL, etastart, mustart, offset, method, control= list(),
contrasts=NULL,sparse=FALSE,sparseStop=TRUE,naive=FALSE,link=NULL,
link.phi=NULL,type="ML")
```
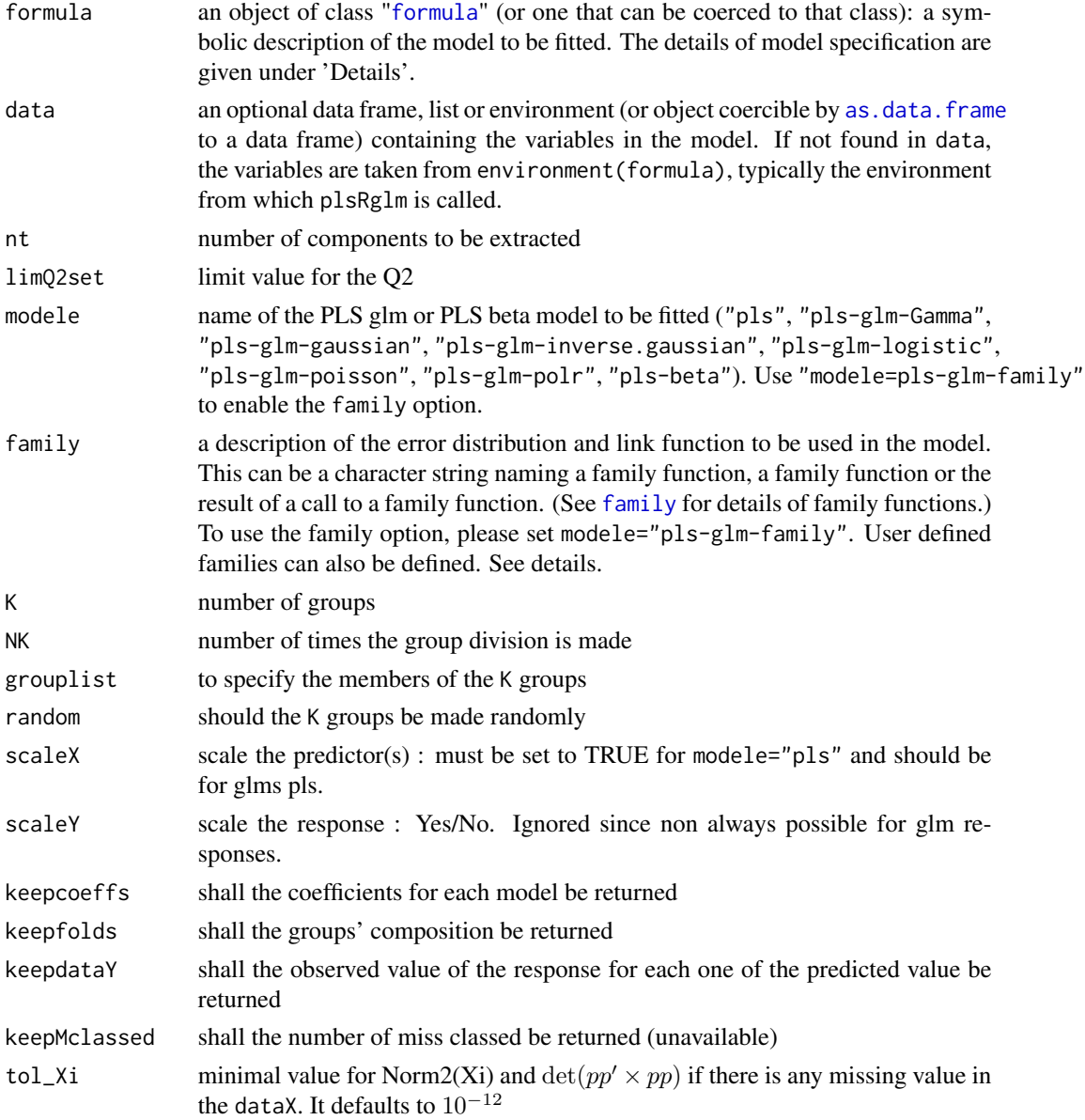

<span id="page-25-0"></span>

<span id="page-26-0"></span>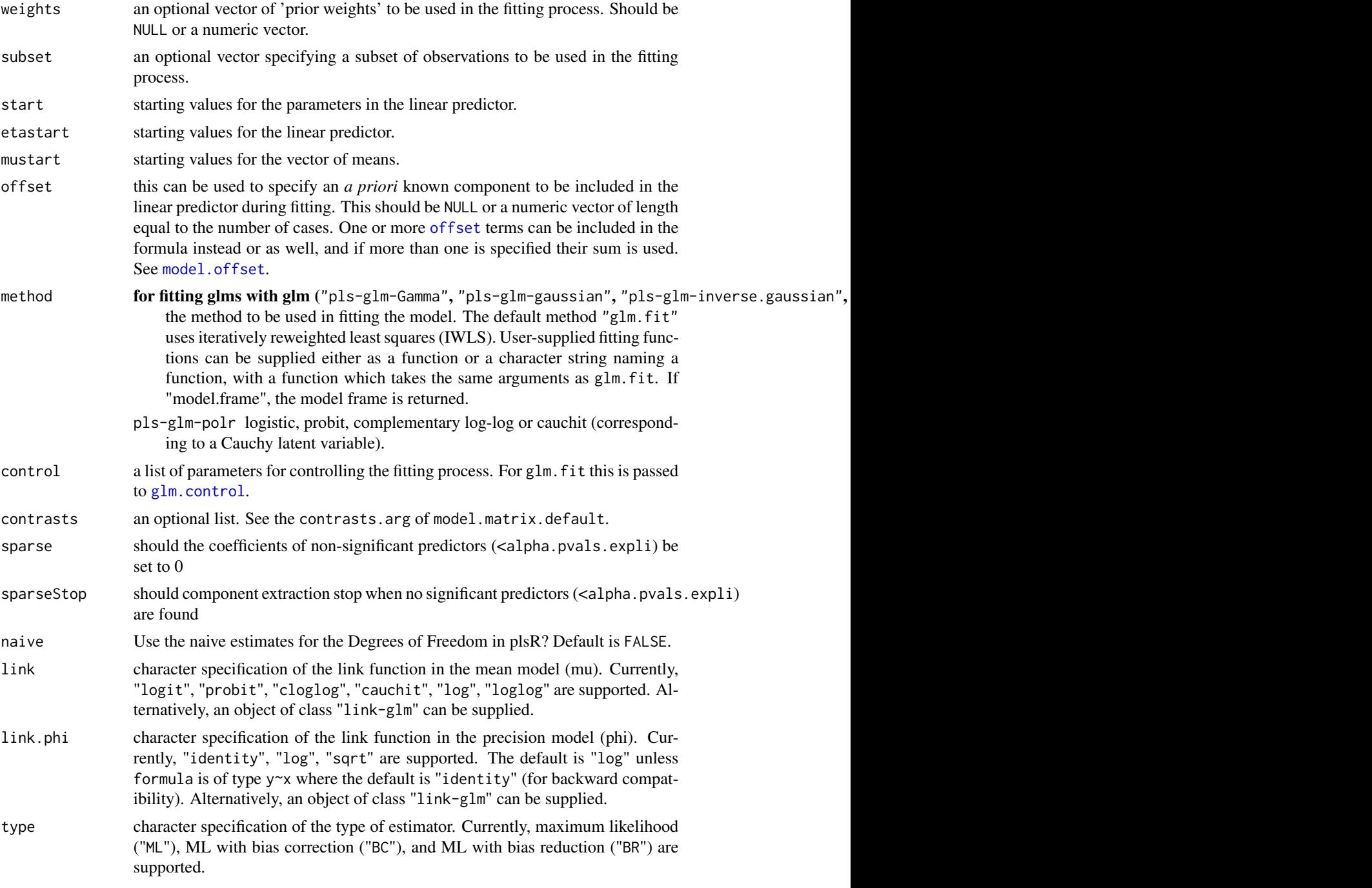

# Details

Predicts 1 group with the K-1 other groups. Leave one out cross validation is thus obtained for K==nrow(dataX).

There are seven different predefined models with predefined link functions available :

<span id="page-27-0"></span>"pls" ordinary pls models

"pls-glm-Gamma" glm gaussian with inverse link pls models

"pls-glm-gaussian" glm gaussian with identity link pls models

"pls-glm-inverse-gamma" glm binomial with square inverse link pls models

"pls-glm-logistic" glm binomial with logit link pls models

"pls-glm-poisson" glm poisson with log link pls models

"pls-glm-polr" glm polr with logit link pls models

Using the "family=" option and setting "modele=pls-glm-family" allows changing the family and link function the same way as for the  $g\text{Im}$  function. As a consequence user-specified families can also be used.

The gaussian family accepts the links (as names) identity, log and inverse.

The binomial family accepts the links logit, probit, cauchit, (corresponding to logistic, normal and Cauchy CDFs respectively) log and cloglog (complementary log-log).

The Gamma family accepts the links inverse, identity and log.

The poisson family accepts the links log, identity, and sqrt.

The inverse.gaussian family accepts the links 1/mu^2, inverse, identity and log.

The quasi family accepts the links logit, probit, cloglog, identity, inverse, log, 1/mu^2 and sqrt.

The function power can be used to create a power link function.

A typical predictor has the form response  $\sim$  terms where response is the (numeric) response vector and terms is a series of terms which specifies a linear predictor for response. A terms specification of the form first + second indicates all the terms in first together with all the terms in second with any duplicates removed.

A specification of the form first:second indicates the the set of terms obtained by taking the interactions of all terms in first with all terms in second. The specification first\*second indicates the cross of first and second. This is the same as first  $\pm$  second  $\pm$  first: second.

The terms in the formula will be re-ordered so that main effects come first, followed by the interactions, all second-order, all third-order and so on: to avoid this pass a terms object as the formula.

Non-NULL weights can be used to indicate that different observations have different dispersions (with the values in weights being inversely proportional to the dispersions); or equivalently, when the elements of weights are positive integers  $w_i$ , that each response  $y_i$  is the mean of  $w_i$  unitweight observations.

#### Value

results\_kfolds list of NK. Each element of the list sums up the results for a group division:

list of K matrices of size about  $nrow(dataX)/K * nt$  with the predicted values for a growing number of components

. . . . . .

list of K matrices of size about  $nrow(dataX)/K * nt$  with the predicted values for a growing number of components

<span id="page-28-0"></span>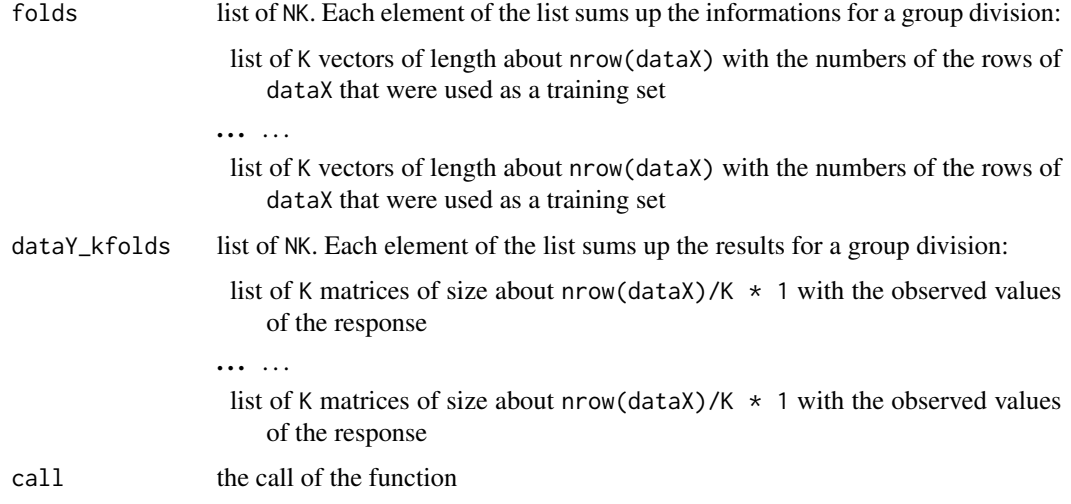

### Note

Work for complete and incomplete datasets.

### Author(s)

Frédéric Bertrand <frederic.bertrand@math.unistra.fr> <http://www-irma.u-strasbg.fr/~fbertran/>

#### References

Frédéric Bertrand, Nicolas Meyer, MichÃ~le Beau-Faller, Karim El Bayed, Izzie-Jacques Namer, Myriam Maumy-Bertrand (2013). Régression Bêta PLS. *Journal de la Soci*é *Française de Statistique*, 154(3):143-159. [http://smf4.emath.fr/Publications/JSFdS/154\\_](http://smf4.emath.fr/Publications/JSFdS/154_3/html/) [3/html/](http://smf4.emath.fr/Publications/JSFdS/154_3/html/)

# See Also

[kfolds2coeff](#page-0-0), [kfolds2Pressind](#page-0-0), [kfolds2Press](#page-0-0), [kfolds2Mclassedind](#page-0-0), [kfolds2Mclassed](#page-0-0) and [kfolds2CVinfos\\_beta](#page-7-1) to extract and transform results from kfold cross validation.

#### Examples

```
## Not run:
data("GasolineYield",package="betareg")
bbb <- PLS_beta_kfoldcv_formula(yield~.,data=GasolineYield,nt=3,modele="pls-beta")
kfolds2CVinfos_beta(bbb)
```
## End(Not run)

<span id="page-29-1"></span><span id="page-29-0"></span>

# Description

Light version of PLS\_beta for cross validation purposes either on complete or incomplete datasets.

# Usage

```
PLS_beta_wvc(dataY, dataX, nt = 2, dataPredictY = dataX, modele = "pls",
family = NULL, scaleX = TRUE, scaleY = NULL, keepcoeffs = FALSE,
keepstd.coeffs=FALSE, tol_Xi = 10^(-12), weights, method = "logistic",
link=NULL,link.phi=NULL,type="ML")
```
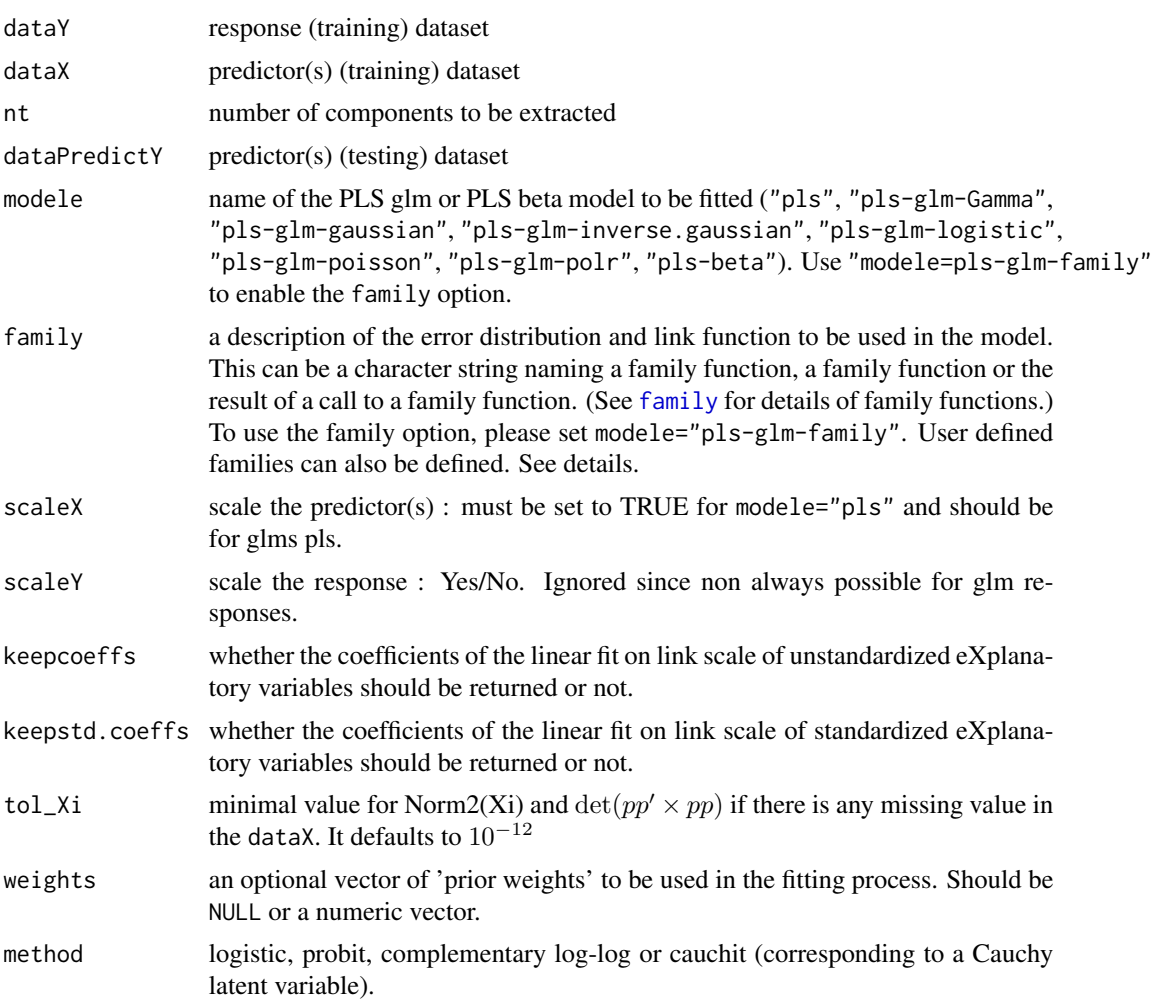

<span id="page-30-0"></span>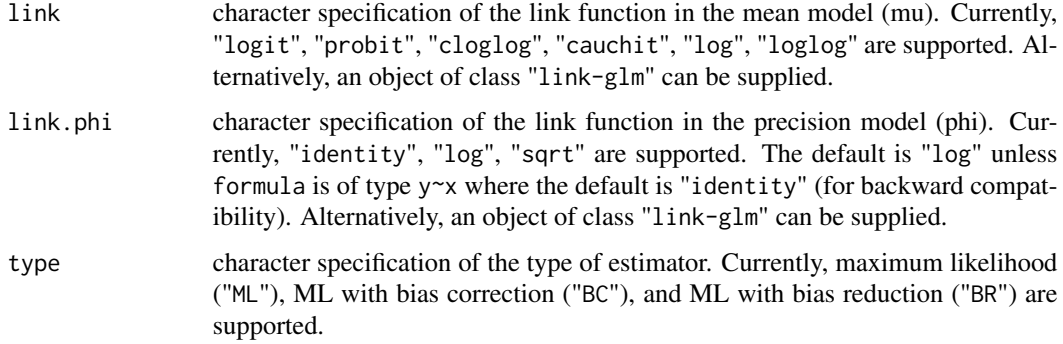

#### Details

This function is called by [PLS\\_glm\\_kfoldcv\\_formula](#page-0-0) in order to perform cross validation either on complete or incomplete datasets.

There are seven different predefined models with predefined link functions available :

"pls" ordinary pls models

"pls-glm-Gamma" glm gaussian with inverse link pls models

"pls-glm-gaussian" glm gaussian with identity link pls models

"pls-glm-inverse-gamma" glm binomial with square inverse link pls models

"pls-glm-logistic" glm binomial with logit link pls models

"pls-glm-poisson" glm poisson with log link pls models

"pls-glm-polr" glm polr with logit link pls models

Using the "family=" option and setting "modele=pls-glm-family" allows changing the family and link function the same way as for the [glm](#page-0-0) function. As a consequence user-specified families can also be used.

The gaussian family accepts the links (as names) identity, log and inverse.

The binomial family accepts the links logit, probit, cauchit, (corresponding to logistic, normal and Cauchy CDFs respectively) log and cloglog (complementary log-log).

The Gamma family accepts the links inverse, identity and log.

The poisson family accepts the links log, identity, and sqrt.

The inverse.gaussian family accepts the links 1/mu^2, inverse, identity and log.

The quasi family accepts the links logit, probit, cloglog, identity, inverse, log, 1/mu^2 and sqrt.

The function power can be used to create a power link function.

Non-NULL weights can be used to indicate that different observations have different dispersions (with the values in weights being inversely proportional to the dispersions); or equivalently, when the elements of weights are positive integers  $w_i$ , that each response  $y_i$  is the mean of  $w_i$  unitweight observations.

### <span id="page-31-0"></span>Value

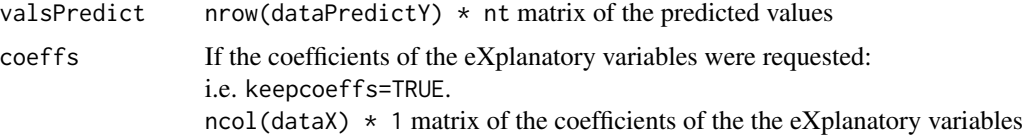

#### Author(s)

Frédéric Bertrand <frederic.bertrand@math.unistra.fr> <http://www-irma.u-strasbg.fr/~fbertran/>

# References

Frédéric Bertrand, Nicolas Meyer, Michèle Beau-Faller, Karim El Bayed, Izzie-Jacques Namer, Myriam Maumy-Bertrand (2013). Régression Bêta PLS. *Journal de la Soci*été *Française de Statistique*, 154(3):143-159. [http://smf4.emath.fr/Publications/JSFdS/154\\_](http://smf4.emath.fr/Publications/JSFdS/154_3/html/) [3/html/](http://smf4.emath.fr/Publications/JSFdS/154_3/html/)

# See Also

[PLS\\_beta](#page-14-1) for more detailed results, [PLS\\_beta\\_kfoldcv](#page-21-1) for cross validating models and [PLS\\_lm\\_wvc](#page-0-0) for the same function dedicated to plsR models

# Examples

```
data("GasolineYield",package="betareg")
yGasolineYield <- GasolineYield$yield
XGasolineYield <- GasolineYield[,2:5]
modpls <- PLS_beta_wvc(yGasolineYield,XGasolineYield,nt=3,modele="pls-beta")
modpls
rm("modpls")
```
print.plsRbetamodel *Print method for plsRbeta models*

#### Description

This function provides a print method for the class "plsRbetamodel"

#### Usage

```
## S3 method for class 'plsRbetamodel'
print(x, \ldots)
```
# <span id="page-32-0"></span>Arguments

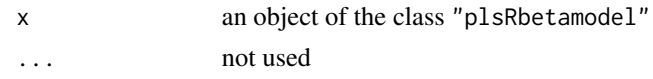

# Value

NULL

# Author(s)

Frédéric Bertrand <frederic.bertrand@math.unistra.fr> <http://www-irma.u-strasbg.fr/~fbertran/>

# References

Frédéric Bertrand, Nicolas Meyer, Michà le Beau-Faller, Karim El Bayed, Izzie-Jacques Namer, Myriam Maumy-Bertrand (2013). Régression Bêta PLS. *Journal de la Soci*é *Française de Statistique*, 154(3):143-159. [http://smf4.emath.fr/Publications/JSFdS/154\\_](http://smf4.emath.fr/Publications/JSFdS/154_3/html/) [3/html/](http://smf4.emath.fr/Publications/JSFdS/154_3/html/)

# See Also

[print](#page-0-0)

#### Examples

```
data("GasolineYield",package="betareg")
modpls <- plsRbeta(yield~.,data=GasolineYield,nt=3,modele="pls-beta")
print(modpls)
```
print.summary.plsRbetamodel

*Print method for summaries of plsRbeta models*

#### Description

This function provides a print method for the class "summary.plsRbetamodel"

#### Usage

```
## S3 method for class 'summary.plsRbetamodel'
print(x, \ldots)
```
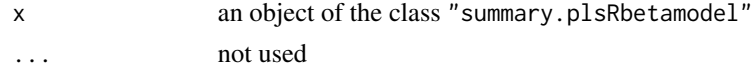

### <span id="page-33-0"></span>Value

language call of the model

#### Author(s)

Frédéric Bertrand <frederic.bertrand@math.unistra.fr> <http://www-irma.u-strasbg.fr/~fbertran/>

# References

Frédéric Bertrand, Nicolas Meyer, Michà le Beau-Faller, Karim El Bayed, Izzie-Jacques Namer, Myriam Maumy-Bertrand (2013). Régression BÃ<sup>ª</sup>ta PLS. *Journal de la Soci*été *Française de Statistique*, 154(3):143-159. [http://smf4.emath.fr/Publications/JSFdS/154\\_](http://smf4.emath.fr/Publications/JSFdS/154_3/html/) [3/html/](http://smf4.emath.fr/Publications/JSFdS/154_3/html/)

#### See Also

[print](#page-0-0) and [summary](#page-0-0)

#### Examples

```
data("GasolineYield",package="betareg")
modpls <- plsRbeta(yield~.,data=GasolineYield,nt=3,modele="pls-beta")
print(summary(modpls))
```
simul\_data\_UniYX\_beta *Data generating function for univariate beta plsR models*

#### **Description**

This function generates a single univariate rate response value  $Y$  and a vector of explanatory variables  $(X_1, \ldots, X_{totalim})$  drawn from a model with a given number of latent components.

#### Usage

```
simul_data_UniYX_beta(totdim, ncomp, disp=1, link="logit", type="a", phi0=20)
```
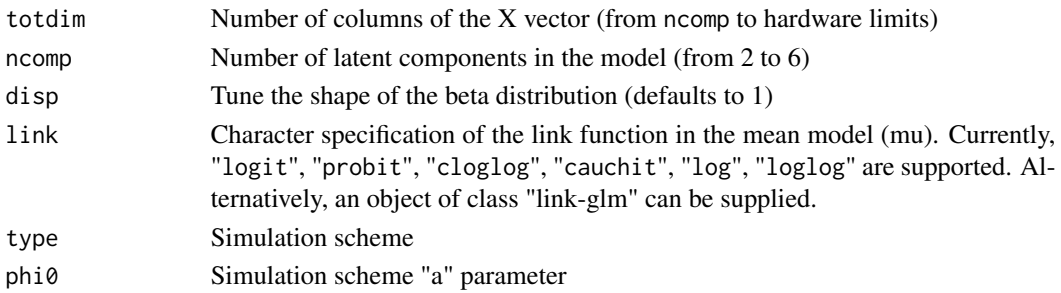

#### <span id="page-34-0"></span>Details

This function should be combined with the replicate function to give rise to a larger dataset. The algorithm used is a modification of a R port of the one described in the article of Li which is a multivariate generalization of the algorithm of Naes and Martens.

#### Value

vector  $(Y, X_1, \ldots, X_{totdim})$ 

# Author(s)

```
Fr?d?ric Bertrand
<frederic.bertrand@math.unistra.fr>
http://www-irma.u-strasbg.fr/~fbertran/
```
# References

Frédéric Bertrand, Nicolas Meyer, Michà le Beau-Faller, Karim El Bayed, Izzie-Jacques Namer, Myriam Maumy-Bertrand (2013). Régression Bêta PLS. *Journal de la Soci*été *Française de Statistique*, 154(3):143-159. [http://smf4.emath.fr/Publications/JSFdS/154\\_](http://smf4.emath.fr/Publications/JSFdS/154_3/html/) [3/html/](http://smf4.emath.fr/Publications/JSFdS/154_3/html/)

T. Naes, H. Martens (1985). Comparison of prediction methods for multicollinear data. *Commun. Stat., Simul.*, 14:545-576. <http://dx.doi.org/10.1080/03610918508812458>

Baibing Li, Julian Morris, Elaine B. Martin (2002). Model selection for partial least squares regression, *Chemometrics and Intelligent Laboratory Systems*, 64:79-89. [http://dx.doi.org/10.](http://dx.doi.org/10.1016/S0169-7439(02)00051-5) [1016/S0169-7439\(02\)00051-5](http://dx.doi.org/10.1016/S0169-7439(02)00051-5)

#### See Also

[simul\\_data\\_UniYX](#page-0-0)

#### Examples

```
# logit link
layout(matrix(1:4,nrow=2))
hist(t(replicate(100,simul_data_UniYX_beta(4,4)))[,1])
hist(t(replicate(100,simul_data_UniYX_beta(4,4,disp=3)))[,1])
hist(t(replicate(100,simul_data_UniYX_beta(4,4,disp=5)))[,1])
hist(t(replicate(100,simul_data_UniYX_beta(4,4,disp=15)))[,1])
layout(1)
# probit link
```

```
layout(matrix(1:4,nrow=2))
hist(t(replicate(100,simul_data_UniYX_beta(4,4,link="probit")))[,1])
hist(t(replicate(100,simul_data_UniYX_beta(4,4,disp=3,link="probit")))[,1])
hist(t(replicate(100,simul_data_UniYX_beta(4,4,disp=5,link="probit")))[,1])
hist(t(replicate(100,simul_data_UniYX_beta(4,4,disp=15,link="probit")))[,1])
layout(1)
```

```
# cloglog link
layout(matrix(1:4,nrow=2))
hist(t(replicate(100,simul_data_UniYX_beta(4,4,link="cloglog")))[,1])
hist(t(replicate(100,simul_data_UniYX_beta(4,4,disp=3,link="cloglog")))[,1])
hist(t(replicate(100,simul_data_UniYX_beta(4,4,disp=5,link="cloglog")))[,1])
hist(t(replicate(100,simul_data_UniYX_beta(4,4,disp=15,link="cloglog")))[,1])
layout(1)
# cauchit link
layout(matrix(1:4,nrow=2))
hist(t(replicate(100,simul_data_UniYX_beta(4,4,link="cauchit")))[,1])
hist(t(replicate(100,simul_data_UniYX_beta(4,4,disp=3,link="cauchit")))[,1])
hist(t(replicate(100,simul_data_UniYX_beta(4,4,disp=5,link="cauchit")))[,1])
hist(t(replicate(100,simul_data_UniYX_beta(4,4,disp=15,link="cauchit")))[,1])
layout(1)
# loglog link
layout(matrix(1:4,nrow=2))
hist(t(replicate(100,simul_data_UniYX_beta(4,4,link="loglog")))[,1])
hist(t(replicate(100,simul_data_UniYX_beta(4,4,disp=3,link="loglog")))[,1])
hist(t(replicate(100,simul_data_UniYX_beta(4,4,disp=5,link="loglog")))[,1])
hist(t(replicate(100,simul_data_UniYX_beta(4,4,disp=15,link="loglog")))[,1])
layout(1)
# log link
layout(matrix(1:4,nrow=2))
hist(t(replicate(100,simul_data_UniYX_beta(4,4,link="log")))[,1])
hist(t(replicate(100,simul_data_UniYX_beta(4,4,disp=3,link="log")))[,1])
hist(t(replicate(100,simul_data_UniYX_beta(4,4,disp=5,link="log")))[,1])
hist(t(replicate(100,simul_data_UniYX_beta(4,4,disp=15,link="log")))[,1])
layout(1)
```
summary.plsRbetamodel *Summary method for plsRbeta models*

#### **Description**

This function provides a summary method for the class "plsRbetamodel"

#### Usage

```
## S3 method for class 'plsRbetamodel'
summary(object, ...)
```
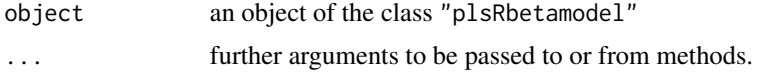

<span id="page-35-0"></span>

# <span id="page-36-0"></span>tilt.bootplsbeta 37

#### Value

call function call of plsR beta models

#### Author(s)

Frédéric Bertrand <frederic.bertrand@math.unistra.fr> <http://www-irma.u-strasbg.fr/~fbertran/>

# References

Frédéric Bertrand, Nicolas Meyer, Michèle Beau-Faller, Karim El Bayed, Izzie-Jacques Namer, Myriam Maumy-Bertrand (2013). Régression Bêta PLS. *Journal de la Soci*été *Française de Statistique*, 154(3):143-159. [http://smf4.emath.fr/Publications/JSFdS/154\\_](http://smf4.emath.fr/Publications/JSFdS/154_3/html/) [3/html/](http://smf4.emath.fr/Publications/JSFdS/154_3/html/)

#### See Also

[summary](#page-0-0)

#### Examples

```
data("GasolineYield",package="betareg")
modpls <- plsRbeta(yield~.,data=GasolineYield,nt=3,modele="pls-beta")
summary(modpls)
```
tilt.bootplsbeta *Tilted bootstrap for PLS models*

# Description

 $\sim$  A (1-5 lines) description of what the function does.  $\sim$ 

#### Usage

```
tilt.bootplsbeta(object, typeboot="plsmodel", statistic=coefs.plsRbeta,
R=c(499, 250, 250), alpha=c(0.025, 0.975), sim="ordinary", stype="i",
index=1)
```
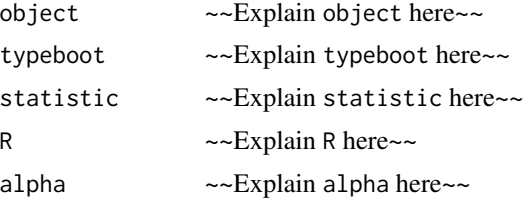

<span id="page-37-0"></span>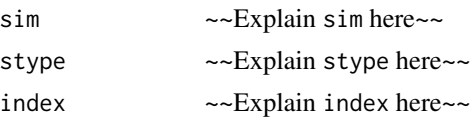

#### Details

 $\sim$  More details than the description above  $\sim$ 

# Value

~Describe the value returned If it is a LIST, use

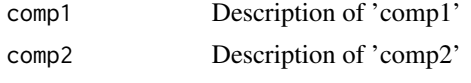

...

### Note

~~some notes~~

#### Author(s)

Frédéric Bertrand <frederic.bertrand@math.unistra.fr> <http://www-irma.u-strasbg.fr/~fbertran/>

# References

Frédéric Bertrand, Nicolas Meyer, Michèle Beau-Faller, Karim El Bayed, Izzie-Jacques Namer, Myriam Maumy-Bertrand (2013). Régression Bêta PLS. *Journal de la Soci*été *Française de Statistique*, 154(3):143-159. [http://smf4.emath.fr/Publications/JSFdS/154\\_](http://smf4.emath.fr/Publications/JSFdS/154_3/html/) [3/html/](http://smf4.emath.fr/Publications/JSFdS/154_3/html/)

#### See Also

[tilt.boot](#page-0-0)

# Examples

## Not run: data("GasolineYield",package="betareg")

```
GazYield.tilt.boot <- tilt.bootplsbeta(plsRbeta(yield~.,data=GasolineYield,nt=3,
modele="pls-beta"), statistic=coefs.plsRbeta, R=c(499, 100, 100),
alpha=c(0.025, 0.975), sim="balanced", stype="i", index=1)
boxplots.bootpls(GazYield.tilt.boot,1:2)
```
## End(Not run)

# <span id="page-38-0"></span>**Index**

∗Topic datagen simul\_data\_UniYX\_beta, [34](#page-33-0) ∗Topic methods print.plsRbetamodel, [32](#page-31-0) print.summary.plsRbetamodel, [33](#page-32-0) summary.plsRbetamodel, [36](#page-35-0) ∗Topic models bootplsbeta, [2](#page-1-0) coefs.plsRbeta, [4](#page-3-0) kfolds2Chisq, [6](#page-5-0) kfolds2Chisqind, [7](#page-6-0) kfolds2CVinfos\_beta, [8](#page-7-0) permcoefs.plsRbeta, [9](#page-8-0) PLS\_beta, [15](#page-14-0) PLS\_beta\_formula, [18](#page-17-0) PLS\_beta\_kfoldcv, [22](#page-21-0) PLS\_beta\_kfoldcv\_formula, [25](#page-24-0) PLS\_beta\_wvc, [30](#page-29-0) plsRbeta, [11](#page-10-0) tilt.bootplsbeta, [37](#page-36-0) ∗Topic print print.plsRbetamodel, [32](#page-31-0) print.summary.plsRbetamodel, [33](#page-32-0) summary.plsRbetamodel, [36](#page-35-0) ∗Topic regression kfolds2Chisq, [6](#page-5-0) kfolds2Chisqind, [7](#page-6-0) kfolds2CVinfos\_beta, [8](#page-7-0) PLS\_beta, [15](#page-14-0) PLS\_beta\_formula, [18](#page-17-0) PLS\_beta\_kfoldcv, [22](#page-21-0) PLS\_beta\_kfoldcv\_formula, [25](#page-24-0) PLS\_beta\_wvc, [30](#page-29-0) plsRbeta, [11](#page-10-0) ∗Topic utilities simul\_data\_UniYX\_beta, [34](#page-33-0) as.data.frame, *[11](#page-10-0)*, *[19](#page-18-0)*, *[26](#page-25-0)*

boot, *[3](#page-2-0)*

bootplsbeta, [2](#page-1-0) coefs.plsRbeta, [4](#page-3-0) family, *[12](#page-11-0)*, *[16](#page-15-0)*, *[19](#page-18-0)*, *[23](#page-22-0)*, *[26](#page-25-0)*, *[30](#page-29-0)* formula, *[11](#page-10-0)*, *[19](#page-18-0)*, *[26](#page-25-0)* glm, *[13](#page-12-0)*, *[17](#page-16-0)*, *[21](#page-20-0)*, *[24](#page-23-0)*, *[28](#page-27-0)*, *[31](#page-30-0)* glm.control, *[12](#page-11-0)*, *[20](#page-19-0)*, *[27](#page-26-0)* help, *[5](#page-4-0)*, *[10](#page-9-0)* kfolds2Chisq, [6,](#page-5-0) *[8](#page-7-0)* kfolds2Chisqind, *[6](#page-5-0)*, [7](#page-6-0) kfolds2coeff, *[6](#page-5-0)*, *[8,](#page-7-0) [9](#page-8-0)*, *[25](#page-24-0)*, *[29](#page-28-0)* kfolds2CVinfos\_beta, [8,](#page-7-0) *[25](#page-24-0)*, *[29](#page-28-0)* kfolds2Mclassed, *[6](#page-5-0)*, *[8,](#page-7-0) [9](#page-8-0)*, *[25](#page-24-0)*, *[29](#page-28-0)* kfolds2Mclassedind, *[6](#page-5-0)*, *[8,](#page-7-0) [9](#page-8-0)*, *[25](#page-24-0)*, *[29](#page-28-0)* kfolds2Press, *[6](#page-5-0)*, *[8,](#page-7-0) [9](#page-8-0)*, *[25](#page-24-0)*, *[29](#page-28-0)* kfolds2Pressind, *[6](#page-5-0)*, *[8,](#page-7-0) [9](#page-8-0)*, *[25](#page-24-0)*, *[29](#page-28-0)* model.offset, *[12](#page-11-0)*, *[20](#page-19-0)*, *[27](#page-26-0)* offset, *[12](#page-11-0)*, *[20](#page-19-0)*, *[27](#page-26-0)* permcoefs.plsRbeta, [9](#page-8-0) PLS\_beta, [15,](#page-14-0) *[32](#page-31-0)* PLS\_beta\_formula, [18](#page-17-0) PLS\_beta\_kfoldcv, *[6](#page-5-0)[–8](#page-7-0)*, *[18](#page-17-0)*, [22,](#page-21-0) *[32](#page-31-0)* PLS\_beta\_kfoldcv\_formula, *[22](#page-21-0)*, [25](#page-24-0) PLS\_beta\_wvc, *[18](#page-17-0)*, *[22](#page-21-0)*, [30](#page-29-0) PLS\_glm\_kfoldcv\_formula, *[31](#page-30-0)* PLS\_lm\_wvc, *[32](#page-31-0)* plsR, *[14](#page-13-0)* plsRbeta, [11](#page-10-0) plsRbetamodel.default *(*plsRbeta*)*, [11](#page-10-0) plsRbetamodel.formula *(*plsRbeta*)*, [11](#page-10-0) plsRglm, *[14](#page-13-0)* print, *[33,](#page-32-0) [34](#page-33-0)* print.plsRbetamodel, [32](#page-31-0) print.summary.plsRbetamodel, [33](#page-32-0)

#### 40 INDEX

simul\_data\_UniYX , *[35](#page-34-0)* simul\_data\_UniYX\_beta, [34](#page-33-0) summary , *[34](#page-33-0)* , *[37](#page-36-0)* summary.plsRbetamodel, [36](#page-35-0)

tilt.boot , *[38](#page-37-0)* tilt.bootplsbeta , [37](#page-36-0)